## **Catalog of Carpenter's SAS Macro Programs**

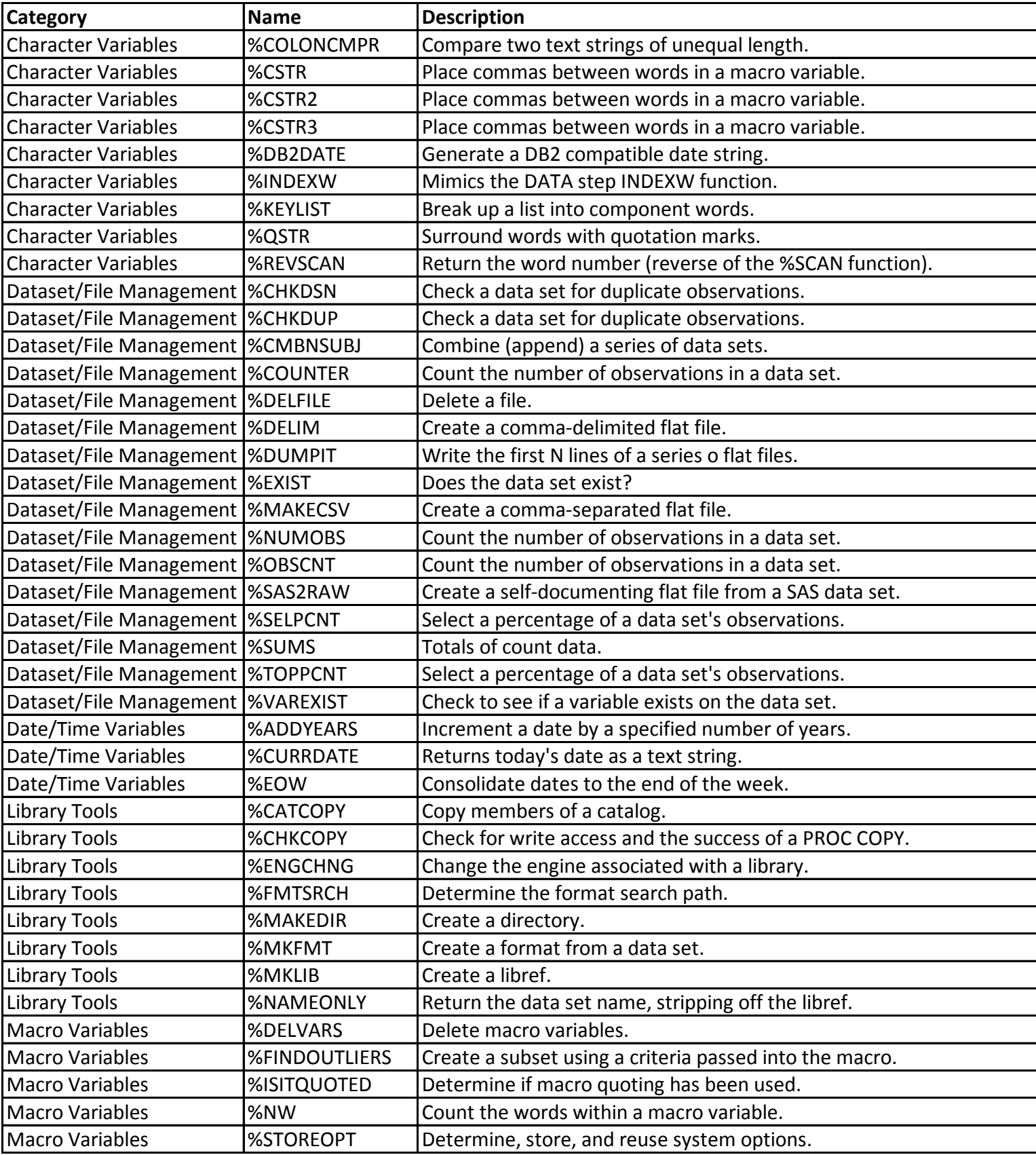

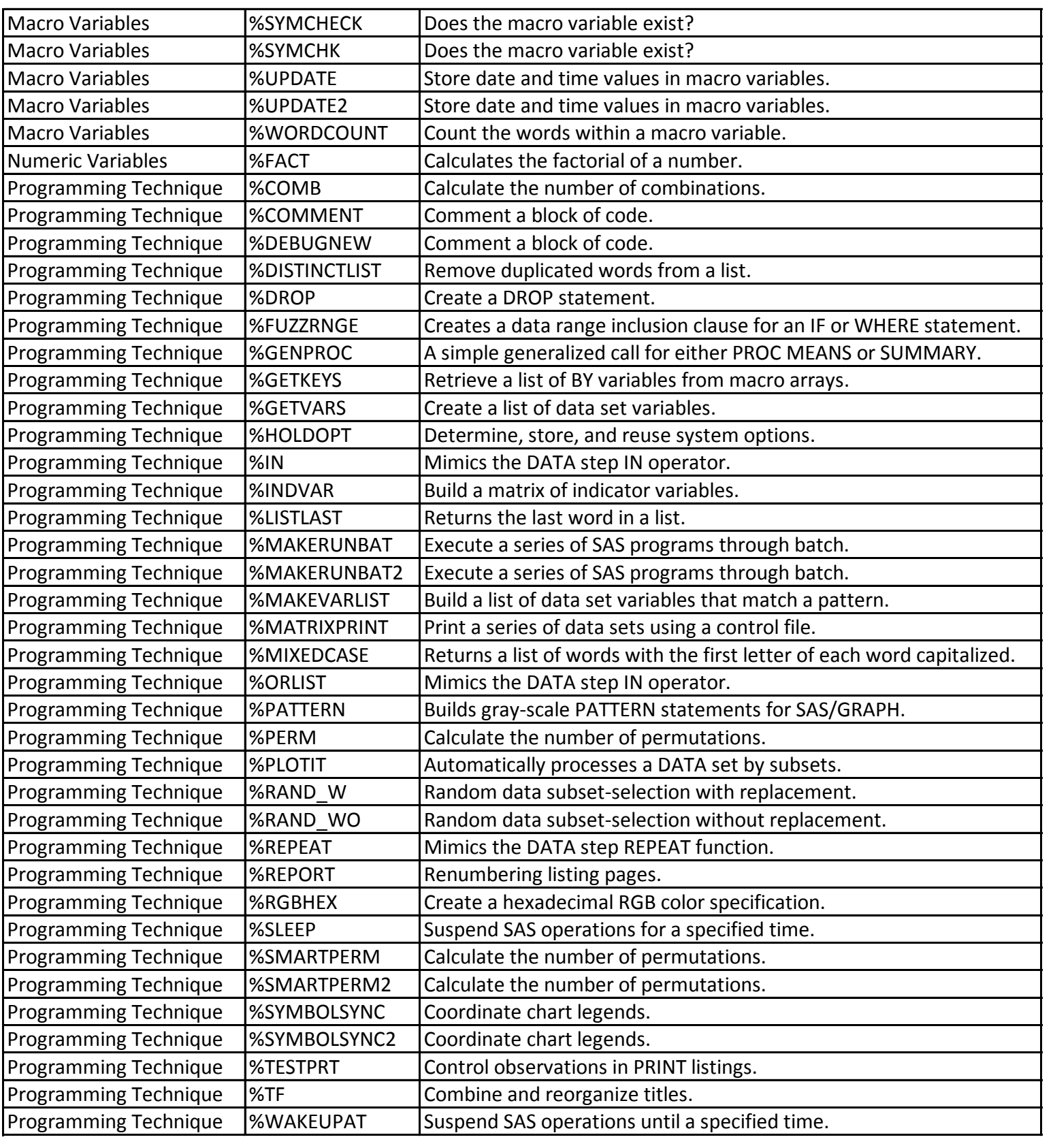